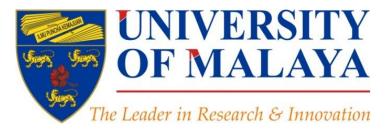

### Promote and Enhance your Research through Linkedin

Nader Ale Ebrahim, PhD

Visiting Research Fellow

Centre for Research Services Institute of Management and Research Services University of Malaya, Kuala Lumpur, Malaysia

aleebrahim@um.edu.my

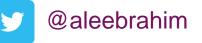

www.researcherid.com/rid/C-2414-2009 http://scholar.google.com/citations

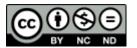

21<sup>st</sup> December 2016

All of my presentations are available online at: <u>https://figshare.com/authors/Nader\_Ale\_Ebrahim/100797</u> Link to this presentation: <u>https://dx.doi.org/10.6084/m9.figshare.3394906.v1</u> (Old version)

### 4<sup>th</sup> SERIES OF INTRODUCTORY WORKSHOP ON: **Strategies to Enhance Research Visibility, Impact & Citations**

#### Nader Ale Ebrahim, PhD

Centre for Research Services Institute of Management and Research Services University of Malaya, Kuala Lumpur, Malaysia <u>www.researcherid.com/rid/C-2414-2009</u> <u>http://scholar.google.com/citations</u>

\_\_\_\_\_

### Abstract

**Abstract:** Academic social networking allows you to connect with other researchers in your field, share your publications and datasets, get feedback on your non-peer-reviewed work, and to stay current with news and events in your field of interest. It gives you another place to establish your name and research and perhaps even collaborate with others. The academic, social networking, making your work more widely discoverable and easily available. LinkedIn (launched in 2003) is currently the third most popular social network in terms of unique monthly visitors, right behind Facebook and Twitter. The LinkedIn is primarily centered around careers, and it enables users to connect and share content with other professionals. In addition, it is an online CV and as a place to share your publications.

**Keywords:** H-index, Improve citations, Research tools, Bibliometrics, Research Visibility, Academic social network, LinkedIn

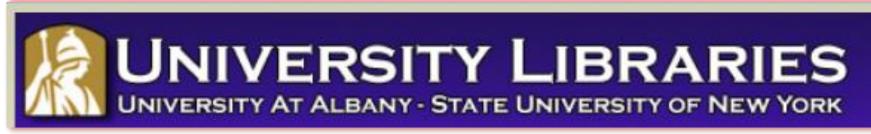

#### **Effective Strategies for Increasing Citation Frequency**

**Journal Reputation and Impact**: publishing a paper in a journal based on disciplinary reputatation or with a high impact factor is the most well known way of getting your paper cited. But there are many other things a scholar can do to promote his or her work and make it easy for others to find.

**Utilize Open Access Tools**: Open Access journals tend to be cited more than non open access. Deposit your paper in a repository such as Scholars Archive here on campus or a disciplinary repository. Share your detailed research data in a repository.

**Standarize Identifying Info**: try to use the same name throughout your career as well as the name of your affiliated insitution. Using common "official" names will allow for consistency and easy retrieval of your work by author or affiliation.

**Bring Colleagues on Board**: team-authored articles are cited more frequently, as does publishing with international authors. Working cross-or inter-disciplinarily helps as well.

**Beef Up That Paper**: use more references, publish a longer paper. Also papers which are published elsewhere after having been rejected are cited more frequently.

**Beyond Peer-Reviewed Original Research**: Write a review paper. Present a working paper. Write and disseminate web-based tutorials on your topic.

**Search Optimization**: use keywords in the abstract and assign them to the manuscript. Use descriptive titles that utilize the obvious terms searchers would use to look for your topic, avoiding questions in the title. Select a journal that is indexed in the key library databases for your field.

**Market Yourself**: create a key phrase that describes your research career and use it. Update your professional web page and publication lists frequently. Link to your latest and greatest article in your professional email signature file.

**Utliize Social Media**: Use author profiles such as ResearcherID and ORCID. Contribute to Wikipedia, start a blog and/or podcast, join academic social media sites.

From: Ebrahim, N.A., et al. (2013). Effective strategies for increasing citation frequency. International Education Studies, 6(11), 93-99. doi:10.5539/ies.v6n11p93

# Top 10 authors with the highest profile view counts on ResearchGate

 Table 11. Top 10 authors with the highest profile view counts on ResearchGate (9<sup>th</sup> of November, 2015), compared to the same indicator on the 10<sup>th</sup> of September, 2015.

| AUTHOR<br>NAME        | SEPTEMBER 10 <sup>th</sup><br>(2015)<br>PROFILE<br>VIEWS | NOVEMBER 9 <sup>th</sup><br>(2015)<br>PROFILE<br>VIEW | MISMATCH<br>(%) |
|-----------------------|----------------------------------------------------------|-------------------------------------------------------|-----------------|
| Nader Ale Ebrahim     | 19,821                                                   | 13,281                                                | 67.00           |
| Chaomei Chen          | 7,760                                                    | 3,937                                                 | 50.73           |
| Loet Leydesdorff      | 4,227                                                    | 1,758                                                 | 41.59           |
| Bakthavachalam Elango | 2,883                                                    | 1,756                                                 | 60.91           |
| Zaida Chinchilla      | 5,840                                                    | 1,569                                                 | 26.87           |
| Mike Thelwall         | 4,297                                                    | 1,568                                                 | 36.49           |
| Lutz Bornmann         | 3,129                                                    | 1,439                                                 | 45.99           |
| Wolfgang Glänzel      | 3,012                                                    | 1,301                                                 | 43.19           |
| Kevin Boyack          | 3,256                                                    | 1,135                                                 | 34.86           |
| Peter Ingwersen       | 2,335                                                    | 1,025                                                 | 43.90           |

Source: Martín-Martín, A., Orduna-Malea, E., Ayllón, J. M., & López-Cózar, E. D. (2016). The counting house, measuring those who count: Presence of Bibliometrics, Scientometrics, Informetrics, Webometrics and Altmetrics in Google Scholar Citations, ResearcherID, ResearchGate, Mendeley, & Twitter. *EC3 Reseach Group: Evaluación de la Ciencia y de la Comunicación Científica Universidad de Granada and Universidad Politécnica de Valencia (Spain), In Progress,*. doi:10.13140/RG.2.1.4814.4402

#### **Research Tools Mind Map** Links h-index Virtual Teams will become as important as \ Survey (1) Searching the literature Research Tools Br: Nader Ale Ebrahim Keeping up-to-date Alert services **Research Tools** Ø (2) Writing a paper By: Nader Ale Ebrahim (4) Enhancing visibility and impact ■ . (3) Targeting suitable journals = + Download Mindmeister Create a Mind Map (i) fLike 😏 Tweet ⊈ +1

### <u>Research Tools</u> -> (4) Enhancing visibility and impact -> NetWorking -> Scientific Social Network -> Linkedin

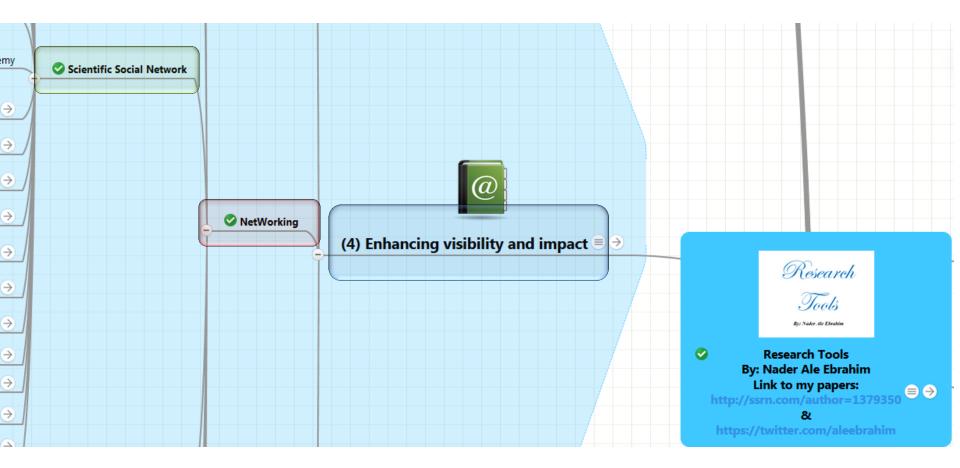

# How can I attract attention to my work?

Write a lay summary of your research and introduce it via relevant discussion lists and online forums.

Upload and make available data, images, posters and other files via a platform such as figshare.

Start your own blog (or contribute to an existing one) - it's a great way to build your online profile and position your research. **Reach out to key bloggers** to make them aware of your work – look at the Altmetric details pages for other articles in your discipline to see who might be interested.

**Include a link to your work** in your email signature, online profiles or CV.

Work with the press office at your publisher or institution to announce the publication of your research. Share links to your work via twitter and other social media after presenting at conferences.

**Register for an ORCID iD** and populate your profile so that others can easily discover your work.

Make your work available via Open Access wherever possible, and share links to your full text outputs on social media.

Source ttps://staticaltmetric.s3.amazonaws.com/uploads/2016/01/Promoting-your-research-tips-and-tricks.pdf

### How can academia kick its addiction to the impact factor?

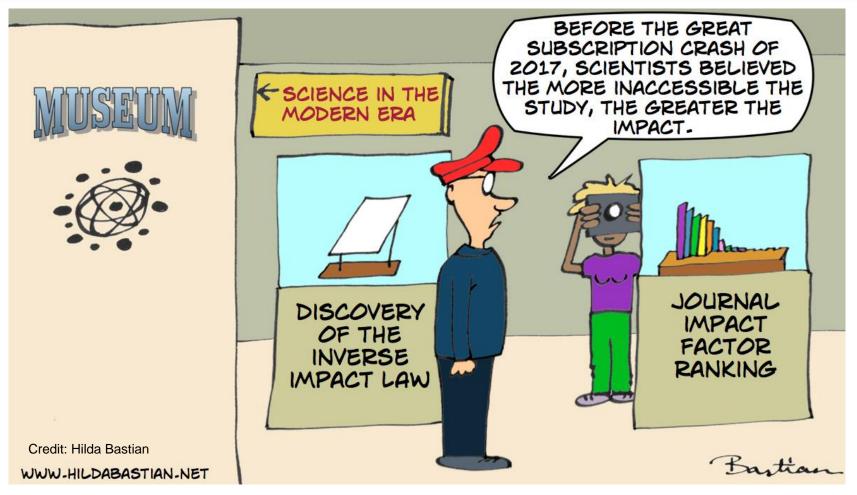

Source http://blog.scienceopen.com/2016/04/how- can-academia-kick-its-addiction-to-the-impact-factor/

### Academic social networking sites

- Allow you to network with your peers and share your research
- Some have the ability to ask and answer research related questions, create groups or share references
- Often rank highly in Google and other search engines
- Can make your publications available to download (where allowed within T&C of publication)
- Talk to colleagues and find out what they're using
- Examples:
  - Academia.edu; ResearchGate; Mendeley

# Academic Social Network

- Build your network make sure you have dynamic diverse networks
- Join networks such as <u>LinkedIn</u>, <u>ResearchGate</u> or <u>Academic.edu</u>

See more at: http://libguides.library.curtin.edu.au/content.php?pid=417077&sid=3408994

### Share your research-<u>Social Media, such as</u> <u>Facebook, LinkedIn, Twitter</u>

 Elsevier will send you a 'share link': a personal, customized short link that you will receive after final publication of your article. It provides 50 days free access to your newly-published article on ScienceDirect to anyone clicking on the link. We encourage you to share this link on social media. After 50 days the share link will still work but automatically revert to a link to your full text article.

Source: <u>https://www.elsevier.com/authors/journal-authors/submit-your-paper/sharing-and-promoting-your-article</u>

# **Share Links**

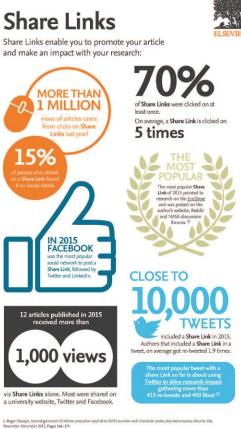

 Katy Schnitzler, Ngel Davies, Finna Ross, Rath Harris, Using Twitter<sup>194</sup> to drive research impact: A discussion of strategies, opportunities and challenges, international Journal of Narsing Studies, Volume 59, July 2016, Pages 15–26

Source: https://www.elsevier.com/authors/journal-authors/share-link

# How is the Altmetric score calculated?

#### The score is a weighted count

The score is derived from an automated algorithm, and represents a weighted count of the amount of attention we've picked up for a research output. Why is it weighted? To reflect the relative reach of each type of source. It's easy to imagine that the average newspaper story is more likely to bring attention to the research output than the average tweet. This is reflected in the default weightings:

| News                          | 8    |
|-------------------------------|------|
| Blogs                         | 5    |
| Twitter                       | 1    |
| Facebook                      | 0.25 |
| Sina Weibo                    | 1    |
| Wikipedia                     | 3    |
| Policy Documents (per source) | 3    |
| Q&A                           | 0.25 |
| F1000/Publons/Pubpeer         | 1    |
| YouTube                       | 0.25 |
| Reddit/Pinterest              | 0.25 |
| LinkedIn                      | 0.5  |

©2016-2017 Nader Ale Ebrahim

Source: https://help.altmetric.com/support/solutions/articles/6000060969-how-is-the-altmetric-score-calculated-

### Share your Posts on Other Social Media Outlets

After writing a blog post, share the posts via other social media outlets to maximize the outreach of your messages. Use LinkedIn, Facebook, academic social networks like Academia.edu, and others, to spread the updates. You can connect Twitter with your other social media profiles so that tweets are posted on them as soon as you tweet.

Source: <u>http://www.elsevier.com/\_\_data/assets/pdf\_file/0015/145050/ECR\_Blogging\_210912.pdf</u>

# LinkedIn for researchers

### What is LinkedIn?

LinkedIn ( www.linkedin.com/ ) is a professional networking site. It allows you to create a profile that summarises your professional expertise and accomplishments. It helps to set up connections with other professionals, and the network grows with time. The network consists of your connections, your connections' connections, and the people they know, linking you to a vast number of qualified professionals and experts.

# Why LinkedIn?

- The world's largest professional network
- Collaboration opportunities
- Share your research findings
- Extend connections
- Group discussions

### 467,000,000+ REGISTERED MEMBERS

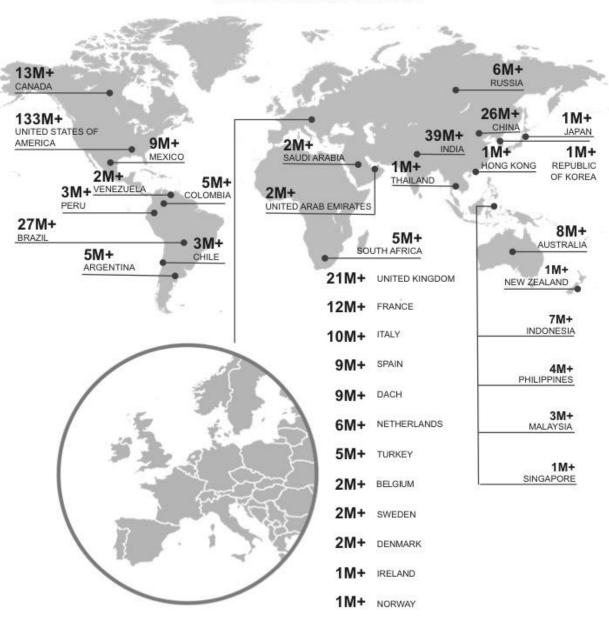

## **Promoting your Research**

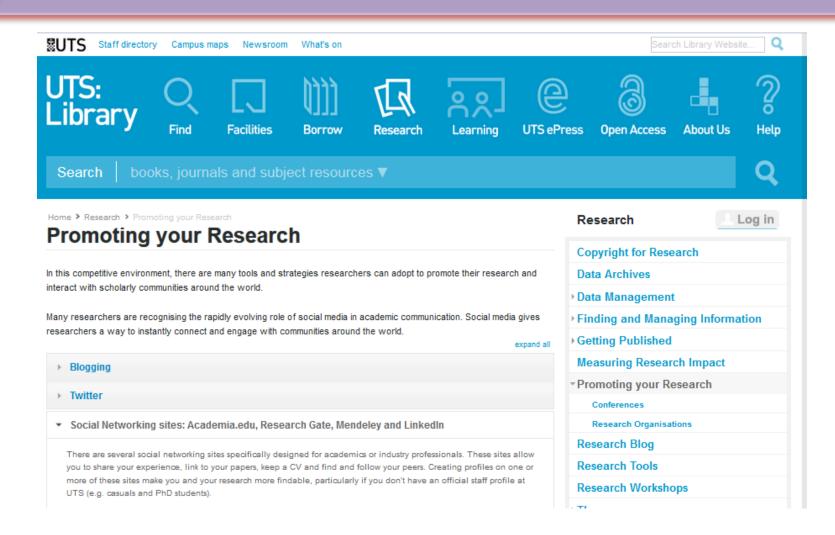

### LinkedIn: Quick Tips on How to **Promote Your Book**

#### ELSEVIER SciTech Connect

Subjects Resources Events Contact Store LinkedIn: Quick Tips on How to Promote Your Book

In a previous post, we detailed how to register for, setup and create a LinkedIn account and profile. Now that you've completed your profile, it's time to expand your LinkedIn presence and start networking. Use the following quick tips to leverage your LinkedIn profile to give

### Linked in

#### Ready, Set – Network

your book additional attention.

Think of your LinkedIn profile as a professional online portfolio that aggregates all your past work experience, professional networks and projects/publications in one convenient location. You've worked very hard to develop and maintain this portfolio of your work, so sharing it with the rest of the LinkedIn community is a great way to create new contacts and get your work seen.

Source: http://scitechconnect.elsevier.com/resources/author-connect/linkedin-guick-tips-promote-book/ ©2016-2017 Nader Ale Ebrahim

### The effective use of LinkedIn by Sheffield Hallam University staff and students

#### **Connected U**

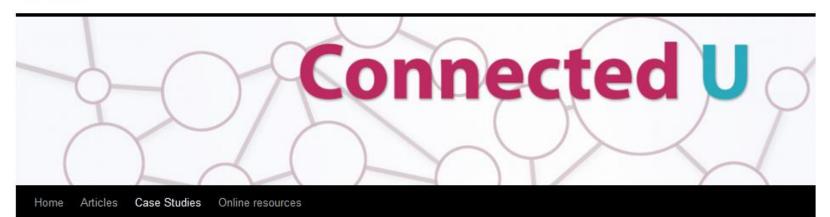

#### **Case Studies**

These Connected U case studies about the use of LinkedIn confirm the importance of developing and maintaining an online profile for student employability and for academic professional presence. 16 written case studies and 12 video case studies were produced. Each tell a story and contain guidance based upon a range of experiences in using and promoting the use of LinkedIn. This <u>overview of case studies</u> introduces the respondents and summarises the main conclusions.

### How to promote your work through LinkedIn

#### WILEY

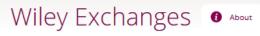

Develop Educate D

e Discover

#### Discover the Future of Research

#### How to promote your work through LinkedIn

Posted in Discover the Future of Research on May 1, 2014 3:00:06 AM

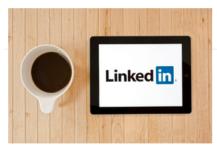

Image courtesy of Forbes

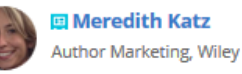

2013 marked professional networking site LinkedIn's ten year anniversary. By the end of its first decade, the company netted 225 million members, with a growth rate of over two members per second. <sup>[1]</sup> Now with 277 million members, LinkedIn has the largest number of users of any online professional network in the world. <sup>[2]</sup> "LinkedIn is, far and away, the most advantageous social networking tool available to job seekers and business professionals today," according to Forbes. <sup>[3]</sup> "I'm often asked, 'How important is it for those already near the top of their careers to be utilizing resource tools such as LinkedIn?' Most times, these questions come out of not fully understanding what you can do with a LinkedIn account and profile," says career coach John Crant of SelfRecruiter.com <sup>[4]</sup>

So, how can you harness LinkedIn's vast audience and successfully showcase and disseminate your published content?

Utilize your strongest promotional tool on LinkedIn - your profile. Make your profile a positive tool in promoting the circulation of your published content:

Source: https://hub.wiley.com/community/exchanges/discover/blog/2014/05/01/how-to-promote-your-work-through-linkedin?referrer=exchanges

# Make your profile a positive tool in promoting the circulation of your published content:

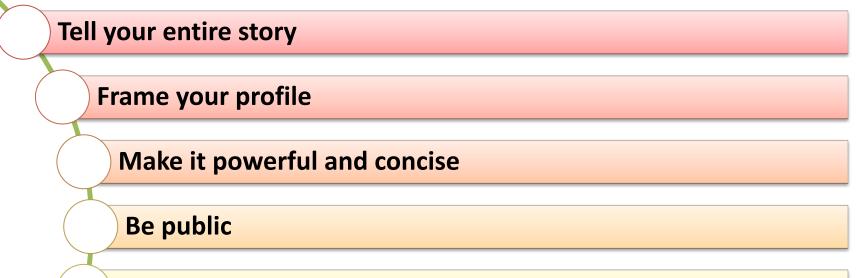

Highlight your work

Showcase your honors and awards

Add images, videos, presentations, and documents

Source: https://hub.wiley.com/community/exchanges/discover/blog/2014/05/01/how-to-promote-your-work-through-linkedin?referrer=exchanges

# Edit Your profile

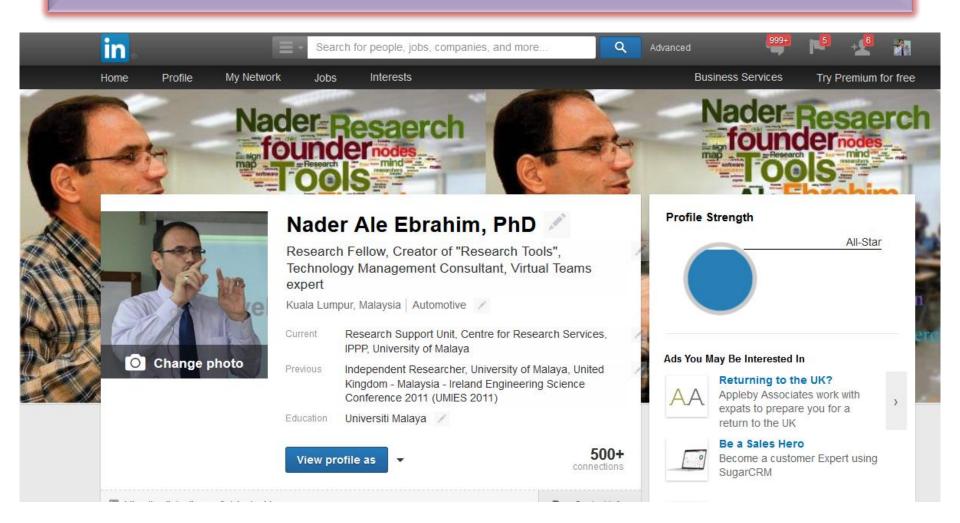

### Add a link - Supported Providers

- Presentations and Documents:
  - Prezi
  - Scribd
  - SlideShare
- Video Providers:
  - TED
  - Vimeo
  - YouTube

### **Build your following**

- Let's say you've just queued up a bunch of awesome LinkedIn status updates. That's great. But who's going to see them? Now you need some connections. A lot of connections.
- But you don't want just any connections.
   You want the people who are your ideal readers your ideal clients, or customers,

### or peers.

Source: <u>http://blog.getresponse.com/6-ways-promote-content-linkedin.html</u>

# Ready, Set – Network

 Think of your LinkedIn profile as a professional online portfolio that aggregates all your past work experience, professional networks and projects/publications in one convenient location. You've worked very hard to develop and maintain this portfolio of your work, so sharing it with the rest of the LinkedIn community is a great way to create new contacts and get your work seen.

### Use Groups- LinkedIn Groups are a content promotion candystore

Read the group's rules about promoting content before you do anything.

If you do promote content, promote other people's content as much as you promote your own.

Don't promote content all the time. Once a week should be the maximum. Once a month is more polite.

Be careful about using blog syndication software like Buffer or Hootsuite to automatically post to a group.

Avoid using the words "I", "me" or "my". Many LinkedIn groups filter for those words. Any post that includes those words can get automatically moved over into the dreaded "Promotions" section, where it's not likely to get read.

Source: http://blog.getresponse.com/6-ways-promote-content-linkedin.html

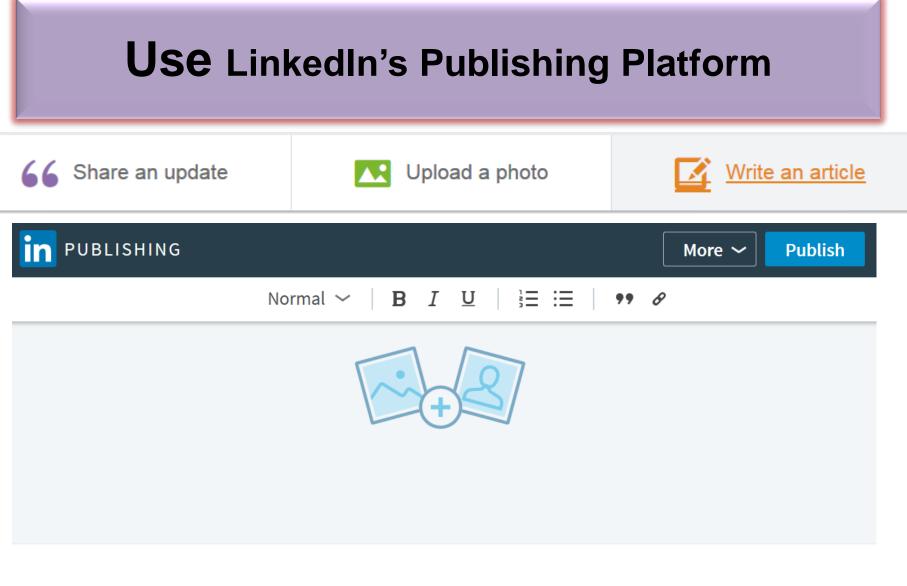

### Headline

### Add content to your publications list

 LinkedIn actually gives us a whole section in our profiles for content promotion. Every headline of a publication can be hyperlinked, so you can even include a call to action to prompt people to click through.

| Publications                            |                                 | + Add publication | \$           |
|-----------------------------------------|---------------------------------|-------------------|--------------|
| Title <u>*</u>                          |                                 |                   |              |
| Publication/Publisher                   |                                 |                   |              |
| Publication Date<br>Month    Day   Year | . •                             |                   |              |
| Publication URL                         |                                 |                   |              |
| Author(s)                               |                                 |                   |              |
| Nader Ale Ebrahim, PhD                  | Source: http://blog.getresponse |                   | te-content-l |

## Get endorsed for your skills

#### Skills & Endorsements

#### Top Skills

| 99+ | Research Tools          |                                                                |
|-----|-------------------------|----------------------------------------------------------------|
| 88  | Improve Research Impact |                                                                |
| 78  | Bibliometrics           |                                                                |
| 95  | Technology Management   | <b>**</b> ** <b>**</b> ** <b>**</b> ** <b>*</b> •* <b>*</b> •* |
| 83  | Virtual R&D Teams       |                                                                |
| 73  | R&D management          | - R 🗶 🖉 📑 🖉 📑 🙆 💷 🤶 💦 🖻                                        |
| 99+ | Lecturing               |                                                                |
| 99+ | Teaching                | <b></b>                                                        |
| 99+ | Management              |                                                                |
| 99+ | Research                |                                                                |

Nader also knows about ...

| 99+         | Product Development     | 99+ R8 | &D 53     | Virtual       | Teams       | 99+  | Engineering      |
|-------------|-------------------------|--------|-----------|---------------|-------------|------|------------------|
| 99+         | Innovation Management   | 99+    | Strategy  | 99+           | Training    |      |                  |
| 29          | New Product Development | 99+    | Project I | Manage        | ment 9      | 9+ 1 | Project Planning |
| 99 <b>+</b> | Higher Education 70     | Teamw  | ork 47    | Collab        | ooration Te | ools |                  |
| 99+         | University Teaching 99  | t Lead | dership   | 99 <b>+</b> N | lanufactur  | ing  |                  |

Source: http://blog.hubspot.com/blog/tabid/6307/bid/23454/The-Ultimate-Cheat-Sheet-for-Mastering-LinkedIn.asp

# Who's viewed your profile

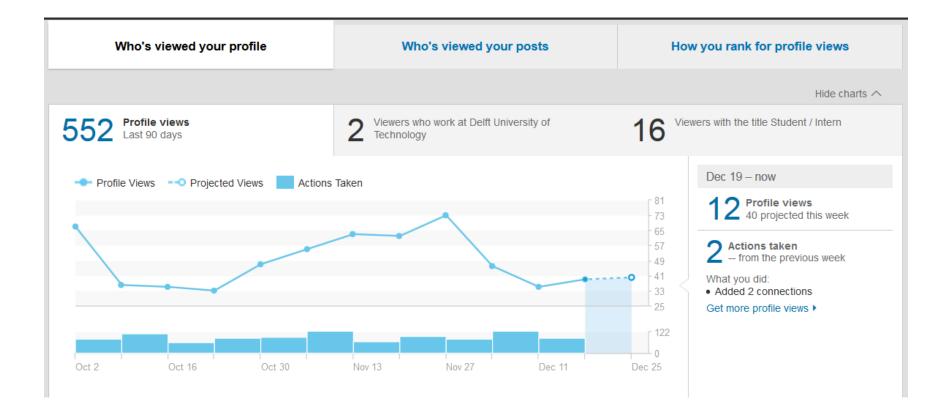

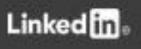

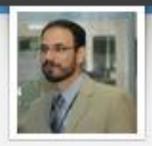

### Thank you! Because of your contributions, we've

### reached 1 million posters on LinkedIn.

To celebrate this milestone, we're tipping our hats to members like you and their successes.

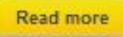

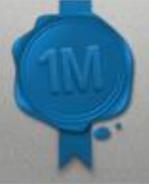

## 7 tips to supercharge your academic LinkedIn profile

### Impactstory blog

Home

Open science & research metrics news from the Impactstory team

### 7 tips to supercharge your academic LinkedIn profile

Like 1.9 million other academics, you've got a LinkedIn profile.
 Along with the rest of us, you set it up to improve your visibility and to network with other researchers.

Well, we've got some bad news for you: your LinkedIn profile probably isn't doing either of those things right now. Or at least, not very well.

The problem is that LinkedIn is built for businesspeople, not scientists; it's tough to translate the traditional scholarly CV into the

Source: http://blog.impactstory.org/7-tips-to-supercharge-your-academic-linkedin-profile/

©2016-2017 Nader Ale Ebrahim

Subscribe Read this blog via email or RSS

About Impactstory

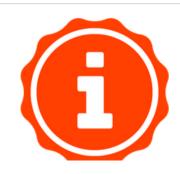

# My recent publications

| A                                                               |                                                                                                    | » Sign up                                                                                                    | /Log in English ▼ Acade                        |                                    | KINETICS JOURNALS                                                                         | Sign in / Create an Acc           | count / My Information / 🛒 My Ca     | rt Search All Journals GC         |
|-----------------------------------------------------------------|----------------------------------------------------------------------------------------------------|----------------------------------------------------------------------------------------------------|------------------------------------------------|------------------------------------|-------------------------------------------------------------------------------------------|-----------------------------------|--------------------------------------|-----------------------------------|
| Springer Link                                                   |                                                                                                    | Q #                                                                                                    |                                                |                                    | NAL OF<br>G AND PHYSICAL A<br>The Official Journal of the International Coality           | CTIVIT                            | Y<br>Physical Activity               |                                   |
| Home • Contact Us                                               |                                                                                                    |                                                                                                    |                                                |                                    | JAPA Contents / JAPA In Press                                                             | For Authors                       | S FOR EDITORS & REV                  | VIEWERS SUPPORT                   |
| 🐌 » Download PDF (843 KB) 💿                                     | ) <b>Springer</b> Link                                                                                                    |                                                                                                    |                                                | Home • C                           | JAPA In Press<br>Activity and Agin<br>ontact Us • Log in to Springer<br>/riginal Research | g Research: A Bib                 |                                      |                                   |
| Article                                                         | You're seeing our ne                                                                                                    | w article page and we'd like your opinion, <u>send feed</u>                                                                                                    | back.                                          |                                    | Andre Matthias Müller                                                                     | , Payam Ansari <sup>1</sup> , Nac |                                      | HELPING THE WORLD<br>AGE ACTIVELY |
| Scientometrics<br>November 2015, Volume 105, Issue 2, pp 759-77 |                                                                                                    |                                                                                                    | s 🗹 How To 🗹                                   |                                    |                                                                                           |                                   |                                      | Sign                              |
| First online: 09 September 2015                                 | Scientometrics                                                                                                    | Pub Med.gov                                                                                                    | PubMed                                         | •                                  |                                                                                           |                                   |                                      |                                   |
| Qualitative and q<br>solar hydrogen ge                          | A manufacture of the first of the first of t | Eval US National Library of Medicine<br>National Institutes of Health                                                                                                    |                                                | Advan                              | iced                                                                                      |                                   |                                      | Like<br>HK Journal                |
| 2001 to 2014                                                    | and the second second s | 2012 Format: Abstract -                                                                                                    |                                                |                                    |                                                                                           | Send to -                         |                                      | on Faceboo                        |
| Mohammad Reza Maghami 🖾 , Shahin<br>Ebrahim, Chandima Gomes     | Tehran University o                                                                                                    |                                                                                                    | 👌 jp.tums.ac.ir 🖂                              | ijph@tums.ac.ir                    |                                                                                           |                                   | Full text links                      | ACCENT IN TACADEMIC Edition       |
|                                                                 | Iranian                                                                                                    | Journal of Public Health                                                                                                    |                                                |                                    | Cancer: a Quantitative                                                                    | e and                             | CANCER PREVENTION                    | 4447                              |
|                                                                 | 🔺 User Center                                                                                                    | Home Articles And Issues Journal Info Submission                                                                                                    | For Authors                                    | ABOUT THE<br>AUTHORS               |                                                                                           |                                   | Save items                           | _                                 |
| International Journal of P                                      | Jsername                                                                                                    | Iranian Journal of Public Health 2016. 45(9):1118-1125.                                                                                                    |                                                | Abubakar AHMED                     |                                                                                           |                                   | 😭 Add to Fav                         | orite                             |
|                                                                 | Remember me                                                                                                    | Impact of Article Page Count and Number of Author                                                                                                    | <mark>s on Cita-tions in Disability</mark>     | Mesture ADAM<br>Norefide A. GHAFAR |                                                                                           |                                   |                                      |                                   |
| HOME ABOUT LOGIN REGISTER<br>ANNOUNCEMENTS CONGRESO CITURS      | ET JOURNAL CONTENT                                                                                                    | Related Fields: A Systematic Review Article<br>Abubakar AHMED, Mastura ADAM, Norafida A. GHAFAR, Murtala MUHJ                                                                                                    | AMMAD, Nader Ale EBRAHIM                       | Murtala MUHAMMAD                   | Idwide, characterized by irreg                                                            | ular cell                         |                                      | <b></b>                           |
| TUTORIALS - JPBREVIEW GUIDELINES FOR                            |                                                                                                    | ABSTRACT                                                                                                    |                                                | Nader Ale EBRAHIM                  | <sup>,</sup> is the basic function of                                                     |                                   | Similar articles                     | 3                                 |
| Home > Vol 1, No 1 (2016) > <b>Nagaratnam</b>                   | Search Scope                                                                                                    | Background: Citation metrics and total publications in a field has beco<br>and viability of a field. Hence, stimulating demand for citation has led to<br>performance metric index. Meanwhile, title, abstract and morphologic | a search for useful strategies to improve      | • View                             | age normal dividing cells, lead<br>ancer therapy, which are incre                         | •                                 | Research progre<br>deriver [Neural R |                                   |
|                                                                 | Browse                                                                                                    | scientific publications. Yet, there is relatively little understanding of the c<br>aimed to provide an insight into the factors associated with citation incr                                                                  | itation trend in disability related fields. We | • Subscribe                        |                                                                                           |                                   |                                      |                                   |
|                                                                 |                                                                                                    |                                                                                                    | Login                                          | Peyman                             | Akhavan 🖾 , Nader Ale Ebrahim , Mahdieh A. Fetrati , An                                   | nir Pezeshkan                     |                                      | D Springer                        |
| A BIBLIOMETRIC ANALY                                            | YSIS ON                                                                                                    | "FERTILITY RATE"                                                                                                    | JOURNAL                                        |                                    |                                                                                           |                                   |                                      |                                   |
| <b>RESEARCH TRENDS</b>                                          |                                                                                                    |                                                                                                    | Search                                         |                                    | lownload PDF (805 KB)                                                                     |                                   | Article Me                           |                                   |
| Shalini Nagaratnam, Nader Ale Ebrahim, Muzafa                   | r Shah Habibullah                                                                                                    |                                                                                                    | Search Scope                                   | / 💿 v                              | ïew Article                                                                               |                                   | Social Me                            | entions 10                        |
| ABSTRACT                                                        |                                                                                                    |                                                                                                    | Search                                         |                                    |                                                                                           |                                   | 1828                                 |                                   |

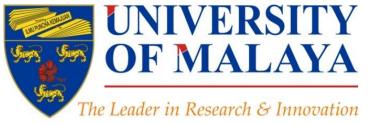

# **Questions?**

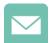

E-mail: aleebrahim@um.edu.my

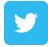

Twitter: @aleebrahim

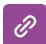

www.researcherid.com/rid/C-2414-2009 http://scholar.google.com/citations

#### Nader Ale Ebrahim, PhD

Centre for Research Services Institute of Management and Research Services University of Malaya, Kuala Lumpur, Malaysia <u>www.researcherid.com/rid/C-2414-2009</u> <u>http://scholar.google.com/citations</u>

©2016-2017 Nader Ale Ebrahim

#### CENTRE FOR RESEARCH SERVICES RESEARCH MANAGEMENT & INNOVATION COMPLEX (IPPP) UNIVERSITY OF MALAYA

### References

- 1. Ale Ebrahim, N., Salehi, H., Embi, M. A., Habibi Tanha, F., Gholizadeh, H., Motahar, S. M., & Ordi, A. (2013). Effective Strategies for Increasing Citation Frequency. International Education Studies, 6(11), 93-99. doi: 10.5539/ies.v6n11p93
- Martín-Martín, A., Orduna-Malea, E., Ayllón, J. M., & López-Cózar, E. D. (2016). The counting house, measuring those who count: Presence of Bibliometrics, Scientometrics, Informetrics, Webometrics and Altmetrics in Google Scholar Citations, ResearcherID, ResearchGate, Mendeley, & Twitter. EC3 Reseach Group: Evaluación de la Ciencia y de la Comunicación Científica Universidad de Granada and Universidad Politécnica de Valencia (Spain), In Progress,. doi:10.13140/RG.2.1.4814.4402
- 3. : Gosling, C. (2013). Tips for improving citations 2nd Bibliometrics in Libraries Meeting: The Open University

#### My recent publications:

- 1. Akhavan, P., Ale Ebrahim, N., Fetrati, M. A., & Pezeshkan, A. (2016). Major trends in knowledge management research: a bibliometric study. Scientometrics 1-16. doi:10.1007/s11192-016-1938-x
- 2. Nagaratnam, S., Ale Ebrahim, N., & Habibullah, M. S. (2016). A Bibliometric Analysis on "Fertility Rate" Research Trends. International Journal of Professional Business Review, 1(1), 1-14. doi:10.5281/zenodo.58318
- 3. Shakiba, M., Ale Ebrahim, N., Danaee, M., Bakhtiyari, K., & Sundararajan, E. (2016). A Comprehensive Comparison of Educational Growth within Four Different Developing Countries between 1990 and 2012. Revista de Gestão e Secretariado, 6(3), 152-174. doi:10.7769/gesec.v6i3.486
- 4. Müller, A. M., Ansari, P., Ale Ebrahim, N., & Khoo, S. (2015). Physical Activity and Aging Research: A Bibliometric Analysis. Journal Of Aging And Physical Activity In Press. doi:10.1123/japa.2015-0188
- 5. Maghami, M., Navabi Asl, S., Rezadad, M. i., Ale Ebrahim, N., & Gomes, C. (2015). Qualitative and Quantitative Analysis of Solar hydrogen Generation Literature From 2001 to 2014. Scientometrics 105(2), 759-771. : http://dx.doi.org/10.1007/s11192-015-1730-3
- Shakiba, M., Zavvari, A., Ale Ebrahim, N., & Singh, M. J. (2016). Evaluating the academic trend of RFID technology based on SCI and SSCI publications from 2001 to 2014. Scientometrics First Online: 08 August 2016, 1-24. <u>http://dx.doi.org/10.1007/s11192-016-2095-y</u>
- 7. Farghadani, R., Haerian, B. S., Ale Ebrahim, N., & Muniandy, S. (2016). 35Year Research History of Cytotoxicity and Cancer: a Quantitative and Qualitative Analysis. Asian Pac J Cancer Prev, 17(7), 3139-3145. doi:10.14456/apjcp.2016.66
- 8. AHMED, A., Mastura, A., GHAFAR, N. A., MUHAMMAD, M., & ALE EBRAHIM, N. (2016). Impact of Article Page Count and Number of Authors on Citations in Disability Related Fields: A Systematic Review Article. *Iranian Journal of Public Health*, 45(9), 1118-1125. https://dx.doi.org/10.6084/m9.figshare.3979656.v1

#### My recent presentations:

- 1. Ale Ebrahim, N. (2016). Conducting Research: Literature Search to Writing Review Paper, Part 4: Paper submission & dissemination Paper presented at the Effective Use of Research & Publication Tools and Resources, Centre for Research Services, Institute of Research Management and Services (IPPP)", University of Malaya. https://dx.doi.org/10.6084/m9.figshare.4469333.v1
- Ale Ebrahim, N. (2016). Conducting Research: Literature Search to Writing Review Paper, Part 3: Writing Literature Review Paper presented at the Effective Use of Research & Publication Tools and Resources, Centre for Research Services, Institute of Research Management and Services (IPPP)", University of Malaya. <u>https://dx.doi.org/10.6084/m9.figshare.4469114.v1</u>
- Ale Ebrahim, N. (2016). Conducting Research: Literature Search to Writing Review Paper, Part 2: Finding proper articles Paper presented at the Effective Use of Research & Publication Tools and Resources, Centre for Research Services, Institute of Research Management and Services (IPPP)", University of Malaya. <u>https://dx.doi.org/10.6084/m9.figshare.4468841.v1</u>
- Ale Ebrahim, N. (2016). Conducting Research: Literature Search to Writing Review Paper, Part 1: Systematic Review Paper presented at the Effective Use of Research & Publication Tools and Resources, Centre for Research Services, Institute of Research Management and Services (IPPP)", University of Malaya. https://dx.doi.org/10.6084/m9.figshare.4468400.v1
- Ale Ebrahim, N. (2016). Improve Research Visibility by Establishing an Academic Blog. Paper presented at the 4th SERIES OF INTRODUCTORY WORKSHOP ON: Strategies to Enhance Research Visibility, Impact & Citations, Centre of Research Services, Instruct of Research Management and Services (IPPP)", University of Malaya. https://dx.doi.org/10.6084/m9.figshare.4315169.v3